# **MLA 9th Edition In-Text Citations — Quick Reference**

MLA has specific rules for referencing works within a text. Quotations, as well as paraphrases and summaries, must be referenced and cited. Each work referenced in a text must have a corresponding entry in the works-cited list. Ways to incorporate a quotation are:

- 1. Use the raw quotation
- 2. Begin with a simple introductory phrase
- 3. Incorporate the quotation into the sentence

#### **One Author**

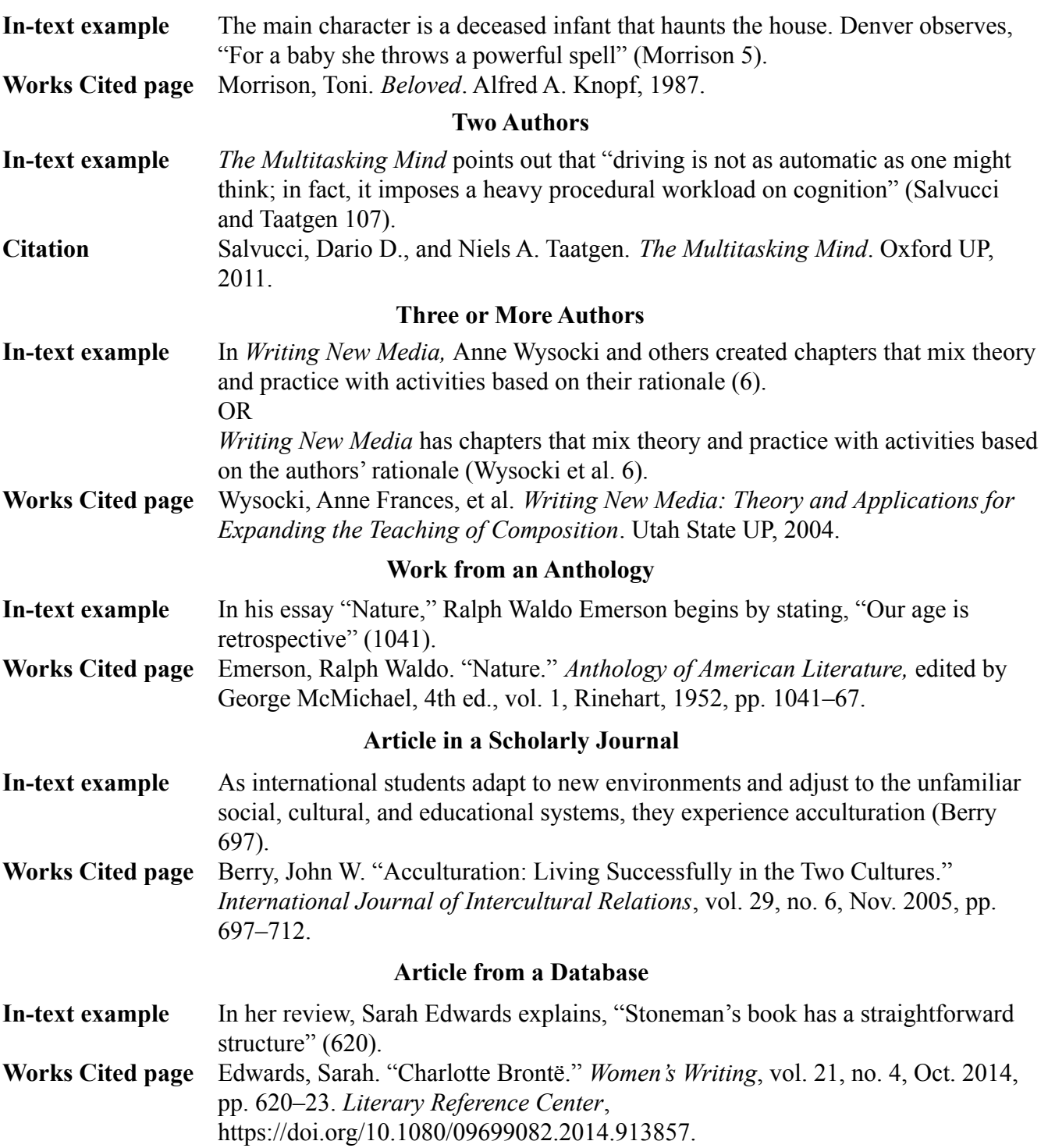

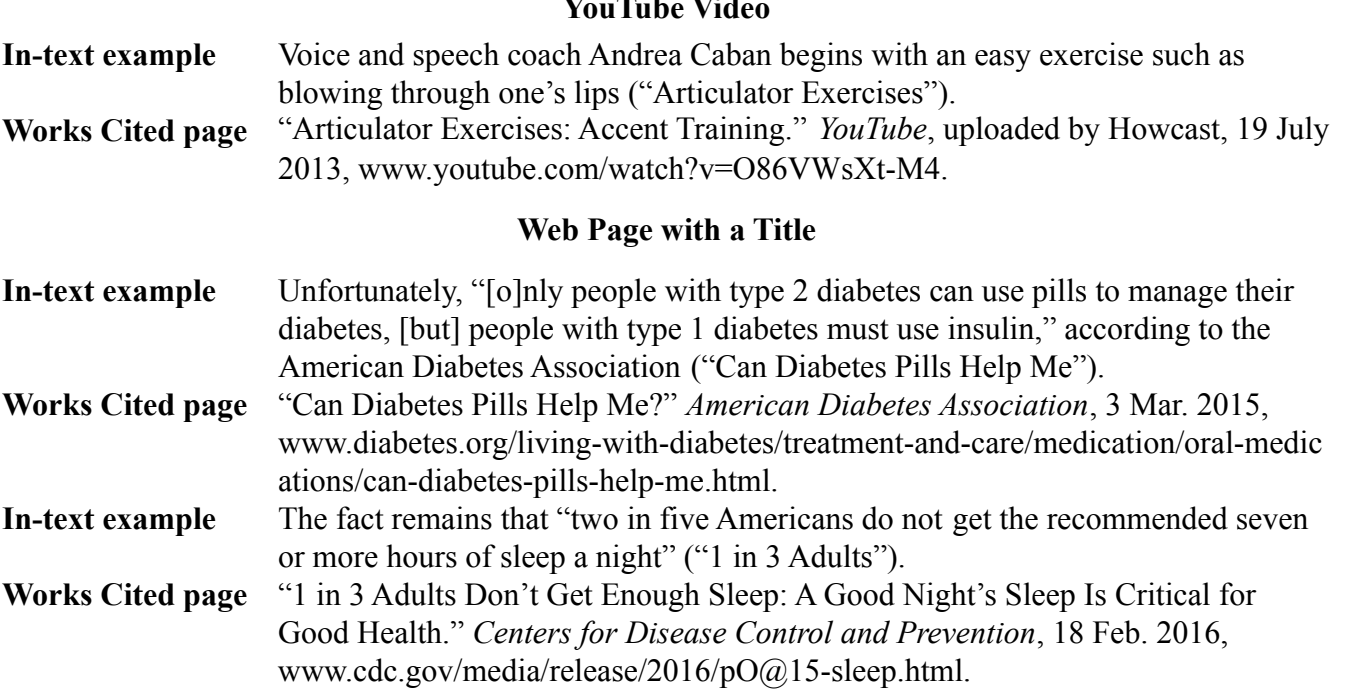

**YouTube Video**

## **Shortening Titles in In-Text Citations:**

In parenthetical citations, short titles may be given in full; otherwise, shorten titles by following the steps below.

- 1) Drop any initial article (a/an/the). *The Shining* shortens to *Shining*.
- 2) If a title consists of a noun phrase, do not shorten (except as above). *West Side Story* is not shortened; *The Third Man* shortens to *Third Man.*
- 3) If a title begins with a noun or noun phrase, shorten to the noun or noun phrase. *The Best Years of Our Lives* shortens to *Best Years*; "Flu: What to Do If You Get Sick." shortens to "Flu".
- 4) If a title does not begin with a noun or noun phrase, stop at the first punctuation mark or at the end of the first phrase or clause. "How to Select Beekeeping Supplies" shortens to "How to Select".

## **Paragraph Example -- How to Reference One, Two, or Three (or more) Authors**

According to **Ima Geek and others**, as graduating seniors are making choices regarding the next step in life, there are new changes that will influence the decision **(87)**. Others have emphasized, "The COVID-19 pandemic has created an online catalog of new educational choices" **(Writer and Learner 18)**. Now, a student can enroll and participate in various universities, community colleges, or trade-school certifications without having the added expense of relocating, commuting, or housing quandaries (**Learner 17**). With access to an electronic device and a strong Wi-Fi, education can become as simple as "enter."

One Author: **Learner, Bee A.** "My Future's ahead of Me." *Educational Newspaper*, 25 Apr. 2020, p. 17. Two Authors**: Writer, Shesa, and Bee A. Learner**. "The Future Is Bright." *Educational Newspaper*, 26 Apr. 2020, p. 18. Three or more authors: **Geek, Ima, et al**. "Our Future Is in Our Hands." *Educational Newspaper*, 30 Apr. 2020, p. 87. [Bold font used for emphasis. DO NOT use bold font in an essay.]

#### Works Cited

Geek, Ima, et al. "Our Future Is in Our Hands." *Educational Newspaper*, 30 Apr. 2020, p. 87. Learner, Bee A. "My Future's ahead of Me." *Educational Newspaper*, 25 Apr. 2020, p. 17. Writer, Shesa, and Bee A. Learner. "The Future Is Bright." *Educational Newspaper*, 26 Apr. 2020, p. 17.